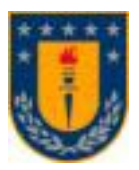

**Universidad de Concepción Dirección de Tecnologías de Información Concepción, Chile.**

# **Herramientas de educación a distancia aplicadas al modelo de educación tradicional: El caso de la Universidad de Concepción, Chile**

INFODOCENTE <http://www.udec.cl/infodocente> INFOALUMNO <http://www.udec.cl/infoalumno>

#### **Tabita Moreno Becerra**

Periodista

Master en Diseño y Comunicación Multimedia

Doctor en Ciencias de la Información, Pontificia Universidad de Salamanca, España.

Docente Carrera de Periodismo Universidad de Concepción

Encargada de contenidos portal corporativo Universidad de Concepción

Concepción, Chile.

## **Herramientas de educación a distancia aplicadas al modelo de educación tradicional El caso de la Universidad de Concepción, Chile**

#### **Introducción**

La Universidad de Concepción, consciente de que las tecnologías de la información y de comunicación (Tic) son un elemento estratégico en el desarrollo de una universidad, a comienzos del año 2002, puso en la Red dos aplicaciones web orientadas al uso de las nuevas tecnologías en el proceso educativo y, por tanto, destinadas a apoyar la actividad académica de la institución.

En poco más de un año, INFODOCENTE e INFOALUMNO, creados para el uso de docentes y alumnos, respectivamente, de la Universidad de Concepción, se han transformado en las principales plataformas de interacción en línea de la institución y en un valioso sistema de apoyo al proceso de enseñanza-aprendizaje, que facilita la comunicación profesor-alumno, profesor-profesor, alumnoprofesor y alumno-alumno en un modelo de educación tradicional o presencial.

Se trata de una plataforma que contribuye al principio de equidad, pues ha propiciado una comunicación sincrónica y asincrónica sin limitaciones de tiempo, lugar y recursos, lo cual ha permitido que en las asignaturas masivas, donde muchas veces el profesor no cuenta con el tiempo necesario para atender a cada uno de los alumnos de manera directa, sea posible responder a todas las inquietudes y consultas a través de este medio virtual que, finalmente, es un complemento a la enseñanza tradicional universitaria, presencial, pues apoya y complementa la actividad docente y con ello, redefine el rol del profesorado. En este sentido, como señala José M. Pérez T. (2000), los profesores, de ser "dispensadores del saber, deben encarar un nuevo papel: entrenadores y tutores en los procesos de autoaprendizaje de los alumnos, incitadores y promotores de los nuevos grupos y comunidades educativas que se generen, creadores de nuevos entornos educativos y de instrumentos pedagógicos, mediadores de conflictos y educadores".

Desde su puesta en la Red, la utilización de estos portales ha contribuido a lograr un mayor uso del correo electrónico; incrementar la cobertura de las tecnologías de información y de comunicación de que dispone la Universidad; proveer al docente de más tiempo para centrarse en el proceso de enseñanza-aprendizaje; y estandarizar las formas de interacción y entrega de contenidos a los alumnos, facilitando el uso y promoviendo la identidad tecnológica, que constituye la aplicación del principio de equidad, al proporcionar mayores facilidades de atención a consultas independiente de restricciones de día, hora y espacio.

En efecto, sólo en el primer semestre de 2003 se cuentan más de 2 mil asignaturas vigentes y registradas en el sistema. Durante el semestre pasado alrededor de mil profesores hicieron uso de las diferentes funcionalidades de INFODOCENTE y se registraron más de 70 mil accesos de estudiantes que aprovecharon los recursos de INFOALUMNO.

Tanto docentes como estudiantes acceden a los sitios con su cuenta de correo electrónico del tipo **udec.cl**, la que además les proporciona acceso a todos los servicios corporativos de la Universidad de Concepción, tales como Intranet, webmail, avisos clasificados, base de datos académica y servicios al trabajador, entre otros.

Toda la información desplegada en pantalla acerca de antecedentes personales y carga académica de los docentes o información general, curricular y financiera de los alumnos, se obtiene desde las bases de datos corporativas, como son Sistema de Personal y Sistema de Administración Curricular.

#### **Infraestructura tecnológica**

#### **SERVIDOR WEB**

- Sevidor web apache (de licenciamiento gratuito y código abierto) con operabilidad las 24 horas del día.
- PHP, Intérprete de código que permite la generación de páginas web dinámicas que pueden conectarse a un alto número de bases de datos.
- Oracle, motor de alto rendimiento, que se utiliza en los sistemas corporativos de la Universidad

#### **SEGURIDAD**

- Se utilizan mecanismos para reutilizar el mismo **username** y **password** del correo electrónico de la Universidad de Concepción. Esto apunta a no tener que memorizar nuevas claves para cada uno de los sistemas que se acceden.
- INFODOCENTE trabaja bajo la modalidad de página segura, es decir que toda la información que se transfiere desde y hacia el servidor va encriptada y no puede ser manipulada por terceros. Por lo tanto, el sistema garantiza la autenticidad y confidencialidad de la información dado que certifica el origen de los datos y que la información que viaja entre servidor y cliente va cifrada, con lo cual es muy difícil que el documento o página Web sea interceptado y/o suplantado, brindando al usuario la certeza de que la comunicación es privada.
- Uso de sesiones para el traspaso de parámetros entre páginas, lo cual hace muy difícil el abrir una página de la plataforma fuera del ámbito de INFODOCENTE.

## **COMUNICACIÓN CON LAS BASES DE DATOS CORPORATIVAS**

- Además de validar que las claves del usuario que ingresa sean correctas, INFODOCENTE verifica que la persona que accesa sea trabajador de la universidad, para lo cual se comunica con la base de datos de personal.
- Se comunica, además, con la base de datos del Sistema de Administración Curricular, para determinar:
	- Que el usuario es docente de la Universidad
	- Cuáles son las asignaturas que dicta el semestre en particular
	- Cuáles son los alumnos de esas asignaturas

#### **DIAGRAMA DE FLUJO DE DATOS**

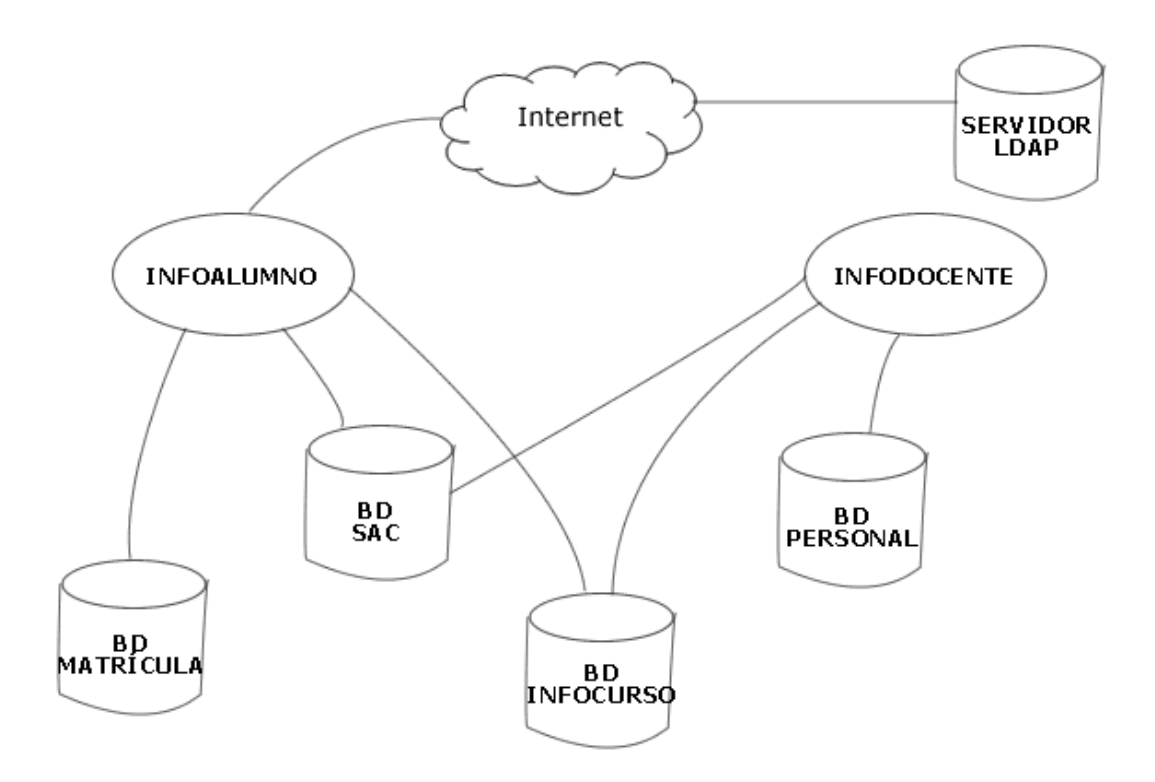

## **OPCIONES DE INFODOCENTE**

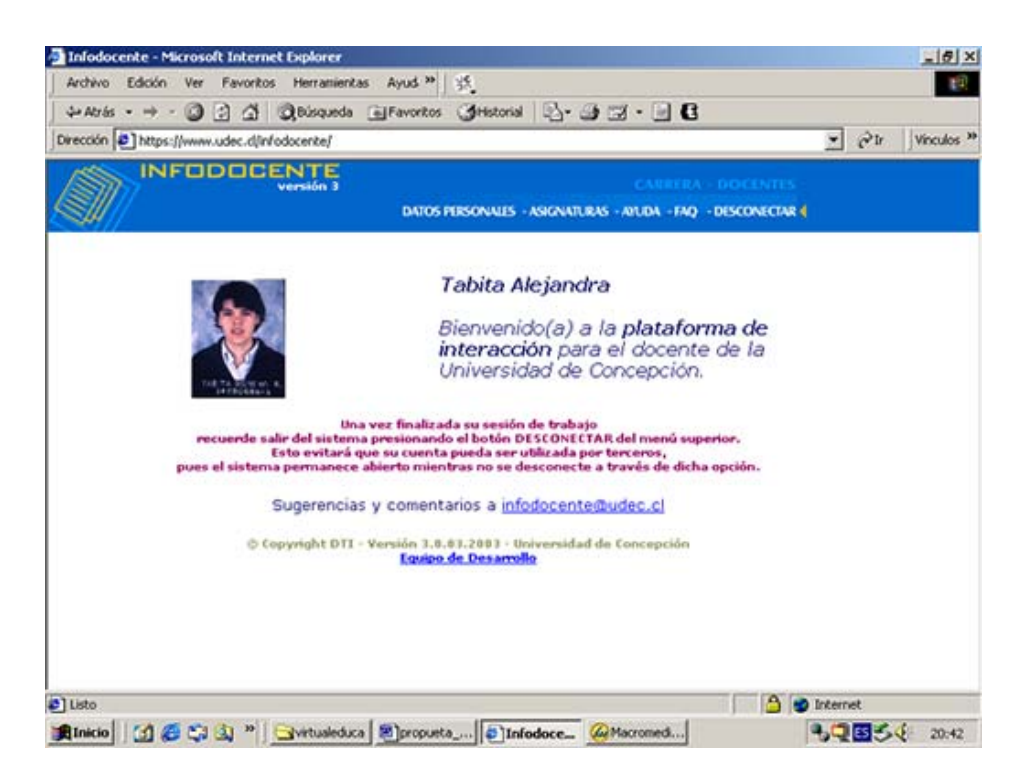

Cada docente puede ver el listado de asignaturas que imparte en un semestre y el rol -responsable o colaborador- que cumple en cada una de ellas. Además, el sistema le permite conocer quiénes son los otros profesores asociados a un programa específico y comunicarse con ellos a través de la misma plataforma.

La aplicación permite a cada docente:

- Revisar la lista de alumnos con los antecedentes generales y fotografía de cada uno, lo que le facilita su reconocimiento cuando se trata de cursos muy numerosos.
- Registrar el programa de la asignatura con su contenido, objetivos, bibliografía y evaluaciones
- Registrar una planificación de las actividades más importantes dentro del período académico.
- Publicar horario de clases, laboratorios, prácticas y de atención de alumnos.
- Publicar avisos para que puedan ser vistos por todos los alumnos de un curso, a fin de notificar eventualidades de última hora como ausencias, cambios de salas y modificación de horarios, entre otros.
- Subir documentos o material de apoyo, como apuntes, lecturas, casos, que pueden ser vistos, bajados o impresos por los alumnos
- Registrar vínculos hacia páginas web de interés para la asignatura
- Crear un foro de discusión con los alumnos
- Crear un trabajo (tarea) para que el alumno pueda subir los documentos a través de INFOALUMNO, indicando para ello una fecha límite de entrega, formato del documento que se quiere recibir y un tamaño máximo para el mismo.
- Registrar las calificaciones parciales de las evaluaciones de los alumnos.
- Mantener actualizada la lista de clases de los alumnos válidamente registrados en una asignatura
- Enviar correo electrónico a uno, algunos o todos los alumnos de una asignatura.
- Acceder a ayuda en línea, que indica al profesor los pasos a seguir en cada una de las funcionalidades del sistema y a un listado de preguntas frecuentes creado a partir de las inquietudes enviadas por los propios usuarios.

Por otra parte, si el docente es además Jefe de Carrera, tiene la posibilidad de:

- Publicar avisos que podrán ver todos los alumnos de su carrera específica.
- Subir documentos o material de apoyo que puede ser visto, bajado o impreso por todos los alumnos de la carrera.
- Publicar links o enlaces de interés.

## **OPCIONES DE INFOALUMNO**

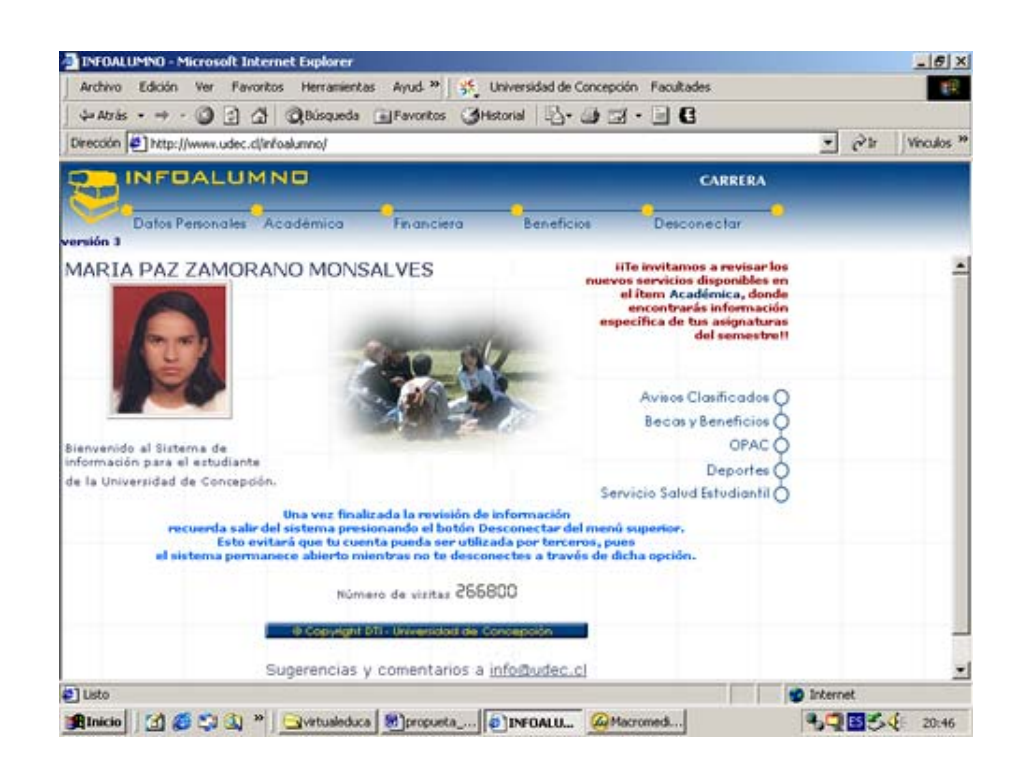

La aplicación permite a cada alumno:

- Visualizar contenidos de utilidad como los beneficios o becas que recibe, su información curricular y arancelaria de cada año de estudio, la malla curricular de la carrera y la nómina de compañeros en cada asignatura.
- Revisar todos los antecedentes, programa, contenidos, objetivos, bibliografía y evaluaciones contempladas para el período de cada una de las asignaturas que se halla cursando en el semestre.
- Revisar toda la información que el docente incorpora a su curso como horarios, fechas importantes, avisos y enlaces de interés.
- Bajar documentos o material de estudio
- Participar en los foros generados por su profesor
- Subir los trabajos solicitados, dentro de los plazos estipulados por el profesor. Cuando la fecha final de entrega se cumple, el sistema cierra la recepción automáticamente. Una vez que los documentos se encuentran en el sistema, el docente, según lo desee, puede revisarlos en pantalla, descargar los archivos hacia su computador local o imprimir los trabajos.

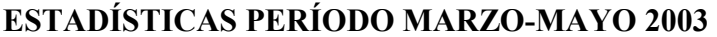

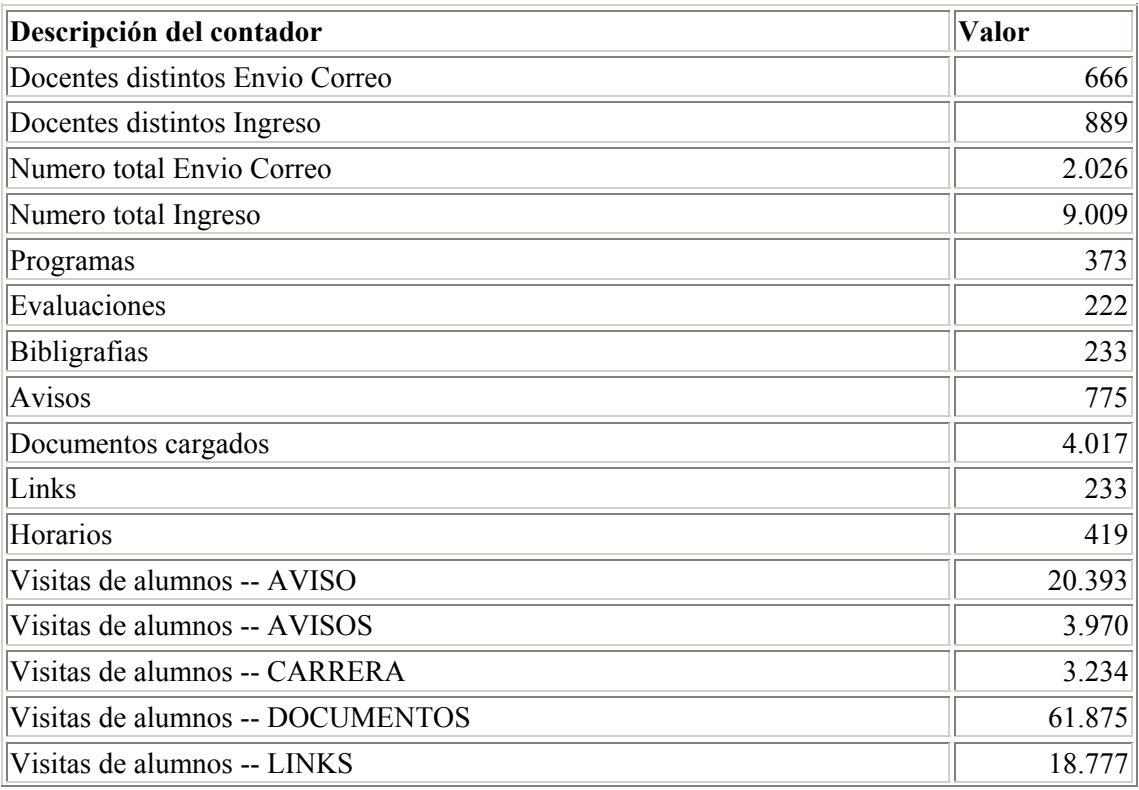

#### **NUEVAS FUNCIONALIDADES**

Por otro lado, el presente semestre, específicamente a comienzos del mes de marzo se realizó como piloto el primer proceso de inscripción de asignaturas en línea, que incluyó a más de 1700 alumnos de las carreras de ingeniería de la Universidad, quienes inscribieron sus ramos a través de INFOALUMNO. Se trata de una nueva modalidad de inscripción de asignaturas que se hará extensiva a todas las demás carreras que imparte la Universidad.

Sumado a lo anterior, a partir de este semestre también, los docentes con carga académica en el postgrado pueden ver sus programas incorporados en el sistema y aprovechar los mismos recursos que, hasta ahora, utilizaban únicamente en el pregrado. Al mismo tiempo, los alumnos de postgrado se incorporan por primera vez a la utilización y aprovechamiento de todos estos recursos en un sistema que, en palabras de Pérez Tornero, viene a "facilitar el ambiente de libertad físico y temporal que requiere la exploración del saber disperso en nuestros días".